Faculty of Mathematics and Physics Charles University in Prague 28th November 2016

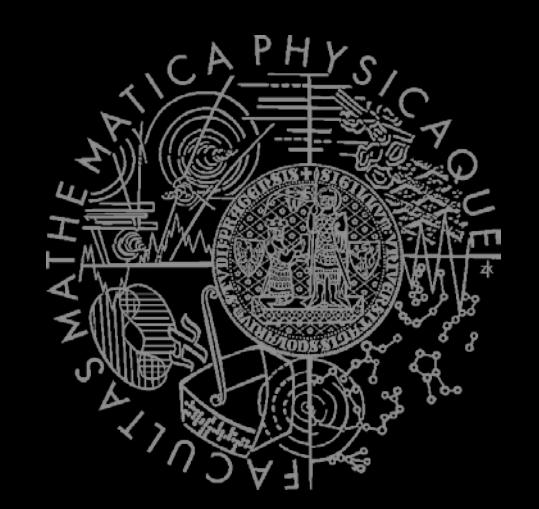

Time to apply stuff…

# Artificial Intelligence 1

Lab 05 – Conquest Intro

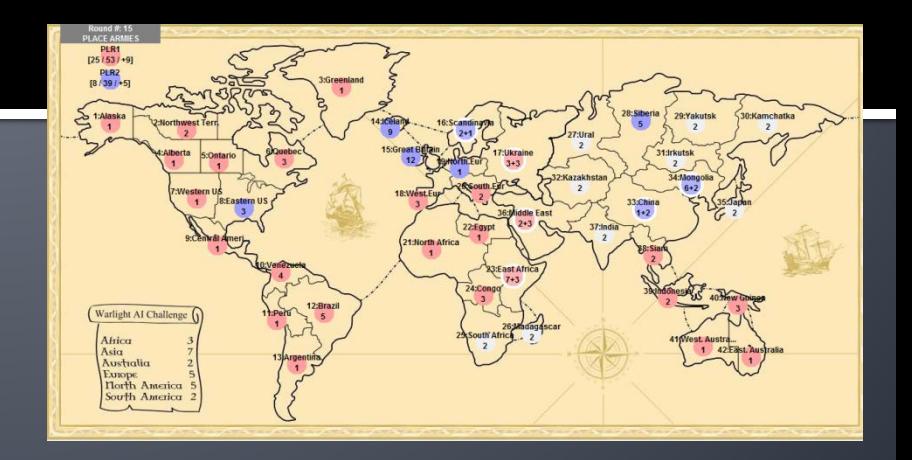

## **Today - Conquest Intro**

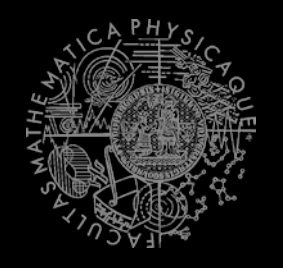

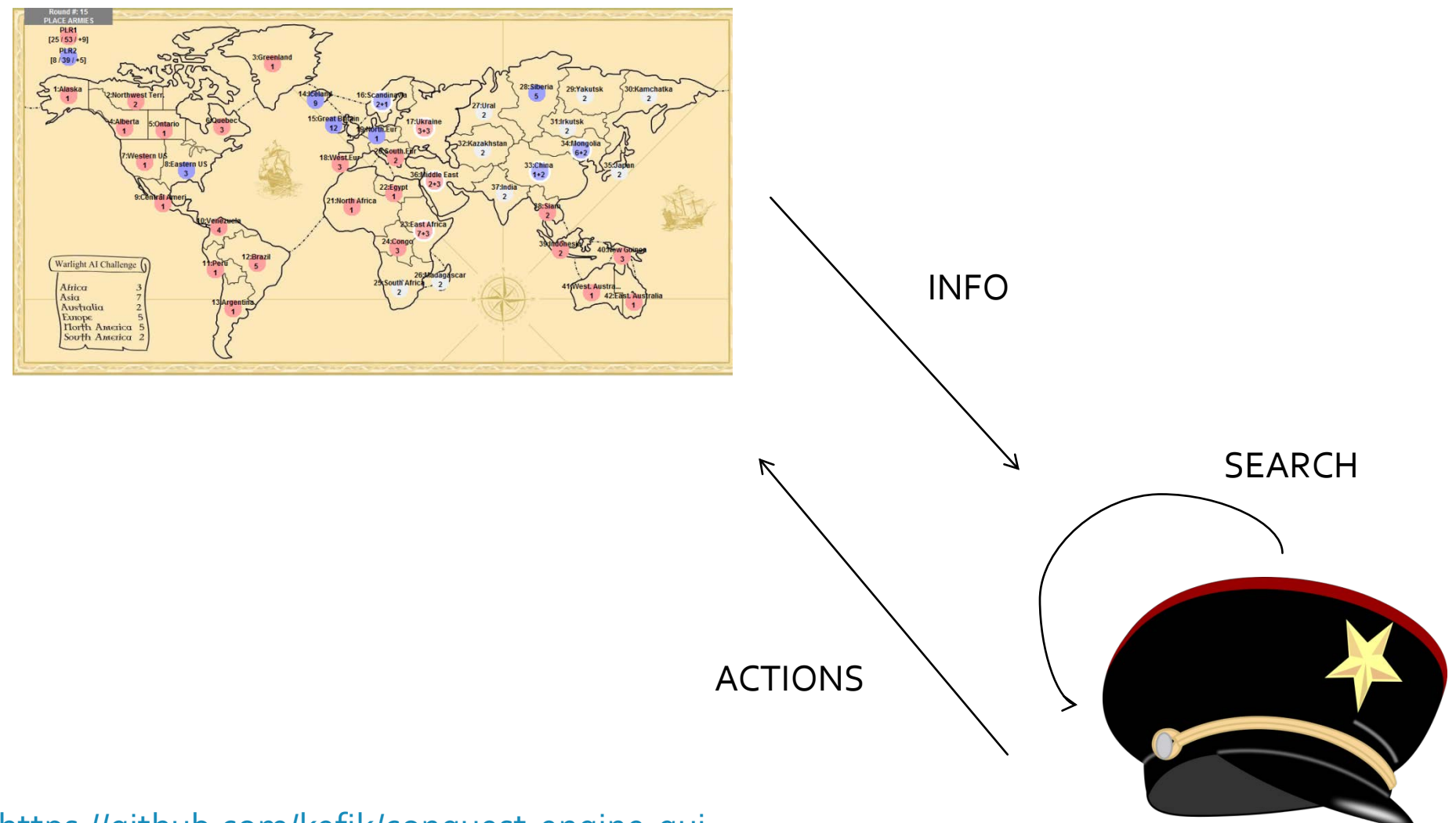

<https://github.com/kefik/conquest-engine-gui>

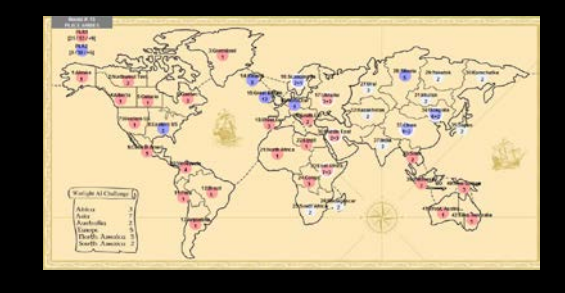

- Game Steps
- 1) Simulator Decides on regions to pick from
- 
- 
- 
- 
- 
- 
- 
- 
- 10) Simulator<br>
11) Simulator
- 
- 11) Simulator Executes commands in random order<br>12) Simulator Checks for game end
	- Checks for game end
- 13) [Repeat from 05]

2) P1 Chooses initial regions  $\begin{array}{ccc} (3) & P2 & \text{Choose initial regions} \\ (4) & \text{Simulator} & \text{Decides who gets what} \end{array}$ 4) Simulator Decides who gets what<br>5) Simulator Sends the state to P1 are Sends the state to P1 and P2 6) P1 Places armies 7) P2 Places armies 8) P1 Issues commands

- 9) P2 Issues commands<br>
10) Simulator Applies 4+5
	-
	-

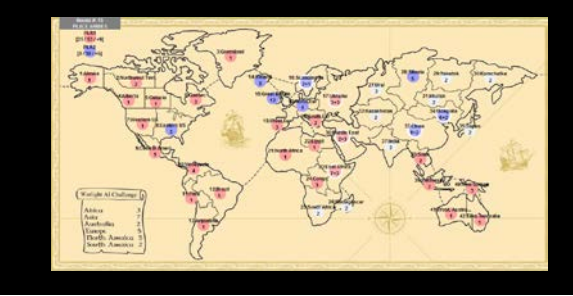

Choosing initial regions:

- **Simulator offers 2 random regions from** every continent
- **Players mark preferences on regions**
- **If two players wants the same region on** the same level of preference => coin-toss
- **Every player is given 2 armies to begin** with in every given region

## **Conquest**

<https://github.com/kefik/conquest-engine-gui>

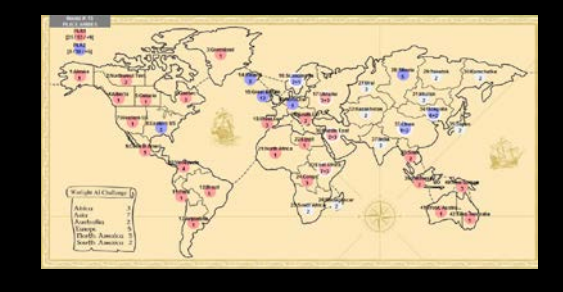

Placing armies:

- **Each player receives 5 armies to distribute**
- **Each player receives extra armies according to continents they** control
	- Africa  $\Rightarrow$  3
	- Asia  $\Rightarrow$  7
	- $\blacksquare$  Australia => 2
	- Europe =>  $5$
	- North America =>  $5$
	- South America  $\approx$  2
- You control the continent if you control all its regions
- You control a region if you have at least 1 army there
- You can place armies only to regions you control

```
ArmiesToPlace(player) = 
          5+ContinentRewards(player)
```
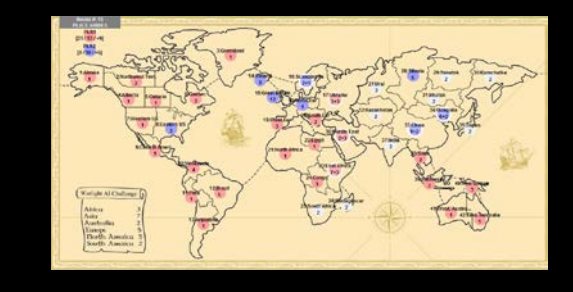

Issuing orders (by players) and their execution (by simulator):

- **Players do not get updates on where their** opponent has placed their armies
- You do not know the exact order which your commands will be executed in
- I In case you want to move more soldiers than you have, a maximum number of soldiers is moved
- **If** In case your command is invalid (you do not own the region or do not have more than 1 army there), it is discarded

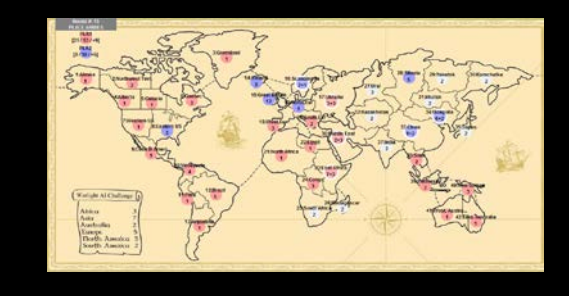

Movement restrictions:

- **At least 1 army must remain within the** region you're moving from
- You can move only to the neighboring region of the region you're moving from
- In theory, "soldier trafficking" is possible, but you must be lucky…

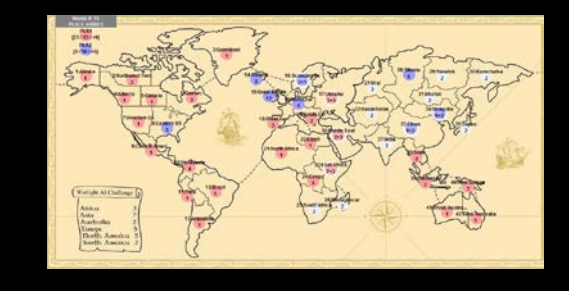

### Fights

- Depends on Engine.config.fightMode
- We will use CONTINUAL\_1\_1\_A60\_D70
- **Fight runs in combat rounds until either** side is wiped out; you cannot withdraw from the fight

#### Every combat round

- There is 70% chance 1 attacker will die
- There is 60% chance 1 defender will die

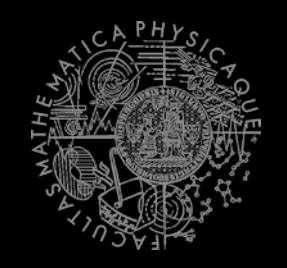

#### And that's how you play the game!

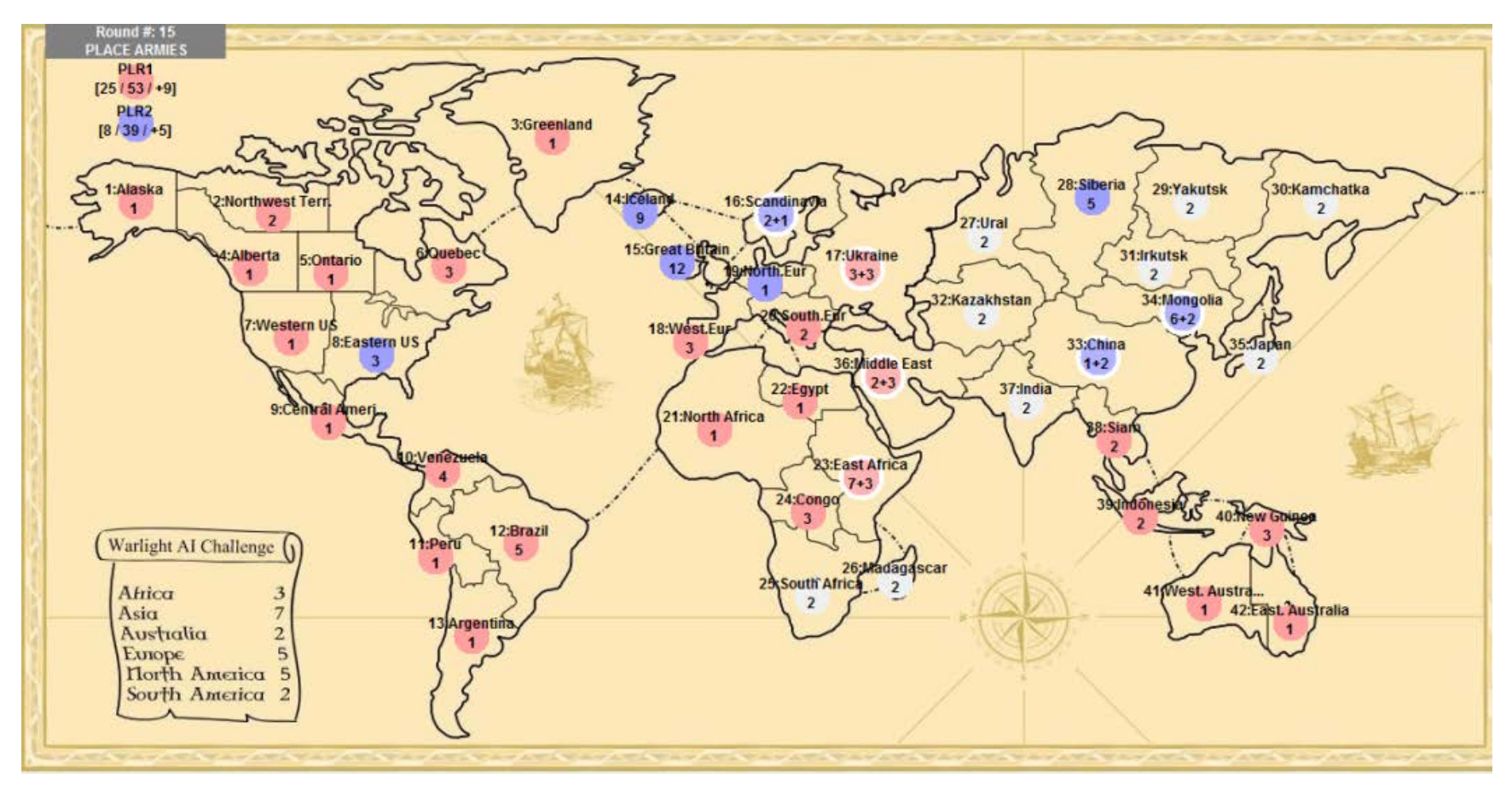

### Homework 05+06 20 Points

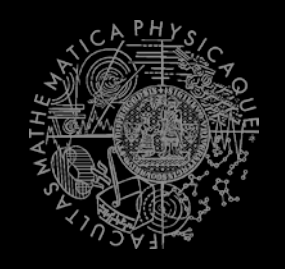

- **1. Implement Conquest agent** By implementing [Expectiminimax](https://en.wikipedia.org/wiki/Expectiminimax_tree) algorithm + [alpha/beta prunning.](http://eecs.ceas.uc.edu/~aralescu/AI_I/LECTURES/AlphaBetaExpMiniMax.pdf)
- **3. There is going to be a Conquest competition!**
	- Tournament entry deadline: **7.1.2017 (23:59)**
	- You have 20 seconds per move (Intel Core i7-4700 MQ, Haswell) and 1GB memory (-Xmx Java switch) to work with
	- Max 200 rounds.
	- **Table Tournament (all vs. all)** 
		- a) Winner == number of victories; number Victory == the winner is the player with the most regions / continents  $\ell$
		- b) in case of tie within the TABLE we decide according to the one-on-<br>one result
	- If you wish to create own GameState abstraction, do it within your project, do not modify anything outside Conquest-Playground

# Submit your homework

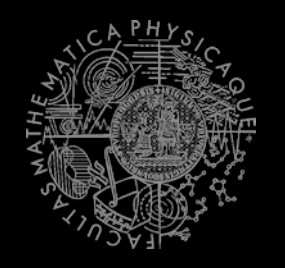

- **E** Completely zip-up your project(s) folder **WITHOUT** the **bin** folder!
- Send it to:
	- **Jakub Gemrot** 
		- **[gemrot@gamedev.cuni.cz](mailto:gemrot@gamedev.cuni.cz)**
- **Use subject:** 
	- AI1 2016 H06 Conquest
- **Note that (yours/mine) GMail will accept zip files containing executables** if the file has its extension obfuscate (e.g. zi\_ or zzz)
- Deadline for entering the tournament is **7.1.2016 (23:59)**
- **Exery reported & confirmed bug (within the framework) is for 1 credit!**